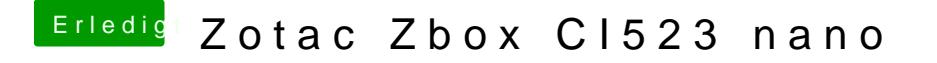

Beitrag von suiciety2k vom 20. Februar 2018, 19:23

In Clover bei den ACPI Einstellungen den "rename GFX0 to IGPU" umkehren.